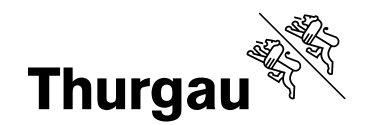

# **Der Regierungsrat des Kantons Thurgau an den Grossen Rat**

Frauenfeld, 7. September 2021 517

GRG Nr. 20 LM 1 179

**Leistungsmotion von Stefan Leuthold, Toni Kappeler und Daniel Vetterli vom**  5. Mai 2021 "Innovation mit Satelliten- und Drohnentechnik in der Landwirt**schaft"** 

**Stellungnahme** 

Sehr geehrte Frau Präsidentin Sehr geehrte Damen und Herren

Die Motionäre reichten am 5. Mai 2021 zusammen mit 65 Mitunterzeichnerinnen und Mitunterzeichnern eine Leistungsmotion "Innovation mit Satelliten- und Drohnentechnik in der Landwirtschaft" ein. Damit soll der Regierungsrat beauftragt werden, zusätzlich zu den bestehenden Massnahmen zur Bodenverbesserung, der Förderung des Bodenschutzes und der Artenvielfalt und zur Reduktion von Pflanzenschutzmitteln in den Jahren 2022 bis 2027 ein Remote Sensing und datengestütztes Management für das Biodiversitätsmonitoring sowie zur Unterstützung der Produkt- und Serviceentwicklung für nachhaltige Produktionssysteme aufzubauen. Dazu wäre das Globalbudget der entsprechenden Leistungsgruppe in den Jahren 2022-2027 um Fr. 950'000 pro Jahr zu erhöhen. Nach Ablauf der Versuchsdauer könnte das Projekt bei Bedarf angepasst und verlängert werden.

#### **1. Formelle Beurteilung**

Das Instrument der Leistungsmotion ist ein parlamentarischer Vorstoss gemäss § 48 und § 49 der Geschäftsordnung des Grossen Rates des Kantons Thurgau (GOGR; RB 171.1). Die Möglichkeiten, welche die Leistungsmotion bietet, sind nach dem Wortlaut von § 48 Abs. 1 GOGR zu beurteilen. Diese Bestimmung lautet wie folgt:

*Mit einer Leistungsmotion wird dem Regierungsrat der Auftrag erteilt, in Verwaltungsbereichen mit Globalbudgets bei bestimmten Leistungsgruppen ein vorgegebenes alternatives Leistungsniveau oder ein vorgegebenes neues Leistungsziel ins Globalbudget aufzunehmen oder ein bestehendes Leistungsziel zu streichen. Besteht für das alternative Leistungsniveau oder das neue Leistungsziel keine genügende Grundlage im Gesetz, oder basiert ein zu streichendes Leistungsziel auf einem konkreten Auftrag des* 

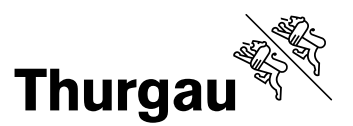

*Gesetzes, ist der Weg der Motion zur Anpassung der gesetzlichen Grundlage vorweg zu beschreiten.*

Demzufolge ist zu prüfen, ob es sich um einen Verwaltungsbereich mit Globalbudget handelt und ob für die geforderte neue Leistung eine genügende gesetzliche Grundlage besteht.

Mit der im Motionstext genannten Leistungsgruppe "Bildungs- und Beratungszentrum Arenenberg" ist offenbar das Konto 3710 "Versuchsbetrieb Tänikon" und dort das Konto 3710.4632.000 "Leistungsauftrag Agroscope" gemeint. Dieses Konto im Landwirtschaftsamt bildet den Staatsbeitrag ab, der im betreffenden Jahr unter anderem auch für die Entwicklung neuer Verfahren, Bewirtschaftungsmethoden und Techniken zur Aussaat, Unkrautbekämpfung, Pflanzenschutzoptimierung und Düngung zur Verfügung steht. Das Landwirtschaftsamt mit seinem Bildungs- und Beratungszentrum (BBZ) Arenenberg wird mit Leistungsauftrag und Globalbudget geführt. Die Leistungsmotion betrifft somit einen Verwaltungsbereich mit Globalbudget. Mit § 3 des Landwirtschaftsgesetzes (LwG; RB 910.1) besteht eine gesetzliche Grundlage, um Projekte, die auf die Förderung und Erhaltung einer leistungsfähigen, marktgerechten und nachhaltig produzierenden Landwirtschaft abzielen, finanziell unterstützen zu können. Das von den Motionären angeregte Projekt hätte somit eine gesetzliche Grundlage.

Damit erweist sich die eingereichte Leistungsmotion "Innovation mit Satelliten- und Drohnentechnik in der Landwirtschaft" formell als zulässig.

### **2. Materielle Beurteilung**

Die Thurgauer Landwirtschaft bringt nebst der Produktion von Lebensmitteln eine Reihe weiterer Güter hervor, die nicht auf dem Markt gehandelt werden. Dazu gehören insbesondere die Förderung der Landschaftsvielfalt und der Biodiversität bis hin zu einer Vielzahl von kulturellen und sozialen Leistungen für die Gesellschaft.

Mit der Leistungsmotion sollen verschiedene Ziele der Richtlinien des Regierungsrates des Kantons Thurgau für die Regierungstätigkeit in der Legislaturperiode 2020-2024 umgesetzt werden. Die Motionäre fordern unter anderem, dass Geodaten als Grundlage für fundierte Ist-Analysen und Soll-Szenarien zur Verfügung gestellt und Projekte in Bereichen wie Pflanzenschutz, Tierwohl, Smart Farming und Energieverbrauch unterstützt werden.

Gegen eine Erheblicherklärung der Leistungsmotion spricht jedoch das eher unklare Ziel der Motionäre, was folglich eine wirkungsvolle Überprüfung der Zielerreichung schwierig macht. Während es im Titel und im vorgeschlagenen Leistungsziel um die Landwirtschaft und das BBZ Arenenberg geht, nehmen das Biodiversitätsmonitoring Thurgau und dessen potenzielle Weiterentwicklung in der Begründung einen prominenten Platz ein.

Um das Risiko des Biodiversitätsverlustes aufgrund einer zu wenig spezifischen Anwendung von Pestiziden und Nährstoffen zu reduzieren, hat das eidgenössische Parlament

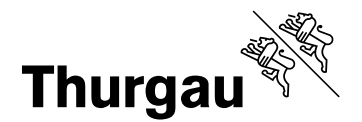

in der Frühjahrssession 2021 gesetzliche Änderungen beschlossen (Parlamentarische Initiative 19.475 "Das Risiko beim Einsatz von Pestiziden reduzieren"). Mit diesen gesetzlichen Änderungen sollen Oberflächengewässer, naturnahe Lebensräume und das Grundwasser besser vor Pestiziden geschützt und die Nährstoffverluste gesenkt werden. Der Kanton Thurgau leistet mit dem BBZ Arenenberg bereits heute mit seiner Beratung und den Versuchsbetrieben in Güttingen und Tänikon (Swiss Future Farm), dem landwirtschaftlichen Schulgutsbetrieb am Arenenberg und der dezentralen Versuchsstation "Smarte Technologien" einen grossen Beitrag für eine klima- und ressourcenschonendere Landwirtschaft. Die Umsetzung der neuen Gesetzesbestimmungen wird für die landwirtschaftliche Primärproduktion und damit für die Landwirte sehr anspruchsvoll. Die Beratung Landwirtschaft am Arenenberg wird auch auf Support und Mitarbeit von nationalen Akteuren wie der Agridea (landwirtschaftliche Beratungszentrale der kantonalen Fachstellen für die Entwicklung der Landwirtschaft und des ländlichen Raums) angewiesen sein.

Weiter wird auch nötig sein, die Zusammenarbeit mit Beratungspersonen aus der Privatwirtschaft zu suchen, da diese in der Regel praxisnahe und mehrheitlich verkaufsorientierte Lösungen anbieten, die jedoch teilweise nicht denselben Nachhaltigkeitsansprüchen genügen. Es ist daher nötig, die Entwicklungen zu noch nachhaltigeren Produktionssystemen durch die nationale (Agrar-)Forschung Agroscope, die Eidgenössische Technische Hochschule (ETH), die Hochschule für Agrar-, Forst- und Lebensmittelwissenschaften (HAFL) und das Forschungsinstitut für biologischen Landbau (FIBL) wissenschaftlich zu begleiten. In den meisten Fällen wird eine kantonale finanzielle Beteiligung notwendig sein.

In den Bereichen des Landschaftsmonitorings und der Quantifizierung der Artenvielfalt ist die nationale Ausrichtung der Aktivitäten eine zwingende Voraussetzung für ein akzeptables Aufwand- und Nutzenverhältnis und für ein gemeinsames Verständnis zwischen den Vollzugsstellen. Die Zusammenarbeit mit der nationalen Forschung ist auch in diesem Bereich essenziell. Folglich basiert das in der Leistungsmotion erwähnte Biodiversitätsmonitoring Thurgau methodisch auf dem Biodiversitätsmonitoring Schweiz. Dies ist verbunden mit den Vorteilen der gemeinsamen Weiterentwicklung und der Vergleichbarkeit. Das Biodiversitätsmonitoring Thurgau hat jedoch auch Schwächen. So beschränkt es sich auf repräsentative Stichproben-Flächen (keine Vollerhebung) und auf drei Artengruppen (Pflanzen, Tagfalter, Vögel), liefert bei den Pflanzen keine Individuenzahlen (also "Mengenangaben") und lässt keine Aussagen zu seltenen und gefährdeten Arten der Roten Liste zu. Die Volksinitiative Biodiversität bringt das Biodiversitätsmonitoring jedoch nicht an seine Grenzen, wie die Motionäre schreiben. Die durch die Volksinitiative ausgelösten Arbeiten (namentlich die Erarbeitung der Biodiversitätsstrategie) zeigen aber erhebliche Wissenslücken zur Biodiversität im Thurgau. Eine Ergänzung und Erweiterung des bisherigen Monitorings ist daher denkbar, sinnvoll und in der Biodiversitätsstrategie Thurgau als Massnahme zu prüfen, allerdings zum jetzigen Zeitpunkt noch ohne die Festlegung einer Technologie. Wenn die mit der Leistungsmotion verfolgten Ziele erreicht werden sollen, wären Beteiligungen des Kantons Thurgau an nationalen Projekten notwendig.

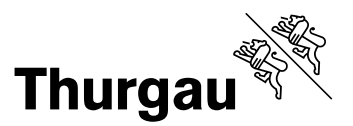

Nachfolgend sind einige weitere Beispiele von Bereichen aufgeführt, in denen durch eine engere Zusammenarbeit zwischen Bund und Kanton Thurgau beziehungsweise zwischen der nationalen Forschung und der kantonalen Beratung und Weiterbildung der Landwirte Synergien entstehen könnten:

- Im Forschungsprogramm "Indicate" versucht Agroscope, das Blühangebot sowie weitere Qualitätsparameter von Grasland und weiteren Lebensräumen mit Drohnenbildern zu erfassen. Dieses Projekt wird in Tänikon stattfinden, parallel zum Monitoringprogramm "Arten und Lebensräume Landwirtschaft" (ALL EMA) in Quadraten, die überall und auch in der Ostschweiz sein können (siehe: www.admin.ch [/ Natürliche Ressourcen Biodiversität\). Grundsätzlich geht es darum, die](www.admin.ch) Praxistauglichkeit der in "Indicate" entwickelten Indikatoren auf der Swiss Future Farm zu überprüfen (<www.admin.ch> / Indicate – Umweltwirkungen von Landwirtschaftsbetrieben messen und optimieren). Bei dieser Gelegenheit wird die Thurgauer Landwirtschaft sehr früh indirekt in das Projekt involviert. Was in Tänikon geforscht wird, wird dann durch die Beratung Landwirtschaft auf der Swiss Future Farm zeitnah für die Landwirte greifbar gemacht.
- Bei der Fernerkundung von Bodeneigenschaften werden bestehende technischwissenschaftliche Grundlagen zum Einsatz von Fernerkundungs-Spektraldaten zur Bestimmung von Bodeneigenschaften weiterentwickelt. Im Zentrum steht insbesondere die räumlich aufgelöste Messung von organischem Kohlenstoff und der Bodentextur der Oberböden. Bei der Erarbeitung von Grundlagen werden Drohnen als Fernerkundungsplattform eingesetzt. Die Erkenntnisse sollen auf andere Fernerkundungsplattformen übertragbar sein. Auch die Verbindung zur Erfassung und Kartierung von Fruchtfolgeflächen kann mit diesen Methoden unterstützt werden. In diesem Zusammenhang ist zu erwähnen, dass im Kanton Thurgau ab Herbst 2022 ein Pilotprojekt geplant ist, das zur Weiterentwicklung der digitalen Kartiertechnik dienen soll. Dabei wird die heutige bodenkundliche Feldarbeit mit digitalen Bodenkartierungsmethoden ergänzt (z.B. Integration von Nah- und Fernerkundungsmethoden, Anwendung intelligenter Beprobungsverfahren, Entwicklung maschineller Bohrfahrzeuge, Prüfung moderner Feld- und Labormethoden für eine effiziente Analyse von Bodeneigenschaften, räumliche Prognosemodelle für Bodeneigenschaften). Wichtige bodenkundliche Informationen werden im Rahmen von Bodenkartierungen erhoben. Dazu gehören im Feld erhobene Eigenschaften und Kennwerte wie beispielsweise Humus- und Tongehalt, Bodenaufbau und Horizontschichten, Skelettgehalt, Aggregatstruktur, Porenvolumen und Wasserhaushalt. Diese Bodeninformationen ermöglichen eine Bewertung der Multifunktionalität (Artenvielfalt und Biodiversität) der Böden. Sie bieten eine Grundlage für zukünftige Bewässerungsprojekte oder auch für eine effizientere und standortgerechte Düngung.
- Auf der Basis von Bodenanalysen und Multispektraldaten, die mit einer Drohne (oder per Satellit) erhoben werden, können in Ackerkulturen für die Stickstoffgaben ortsspezifische Düngerapplikationskarten erstellt werden, die anschliessend mit einem Düngerstreuer mit VRC-Funktion (Variable Rate Control) abgearbeitet werden. Im DigiN-Projekt wurden auf der Swiss Future Farm erste Grundlagen für

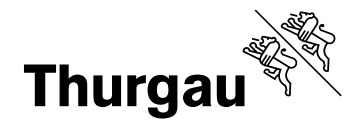

eine Anwendung unter Schweizer Bedingungen geschaffen. Diese zeigen, dass die Stickstoffeffizienz deutlich gesteigert werden kann. Es bestehen noch offene Forschungsfragen bezüglich der optimalen Datenintegration und der Überführung in praxistaugliche Arbeitsvorgänge. Weiter ist zu erforschen, wie die zu erwartende Stickstoff-Mineralisierung im Boden durch eine einfache Modellierung und Abschätzung mitberücksichtigt werden kann. Die Methodik muss auf unterschiedlichen Standorten angewendet werden, um Daten zu gewinnen, die für die Verbesserung der Multispektralmodelle nötig sind.

- Damit nachhaltige Produktionssysteme in der Praxis angewendet und verbessert werden, sind nebst der Datenerfassung auch das Datenmanagement auf dem einzelnen Landwirtschaftsbetrieb und das Controlling praxistauglich zu gestalten. Auf der Swiss Future Farm sind aktuell zwei digitale Dokumentationsprogramme im Einsatz. Eines davon ist "Barto", das eine webbasierte Dokumentations- und Betriebsplanungsplattform anbietet. Es erlaubt das Führen des Feldkalenders, des Wiesen- und Auslaufjournals, das Erstellen der Suisse-Bilanz und die Meldungen an die Tierverkehrsdatenbank (TVD). Weiter können Parzellendaten aus dem kantonalen Landwirtschaft-Informationssystem (LAWIS) importiert werden. Zukünftig könnte dies eine Lösung zur Dokumentationspflicht von Pflanzenschutz- und Düngemitteln sein. Viele Landwirtschaftsbetriebe werden diese Systeme aber erst nutzen, wenn sie betriebstauglich und einfach zu handhaben sind. Die Auswertungen müssen auch den Anforderungen an die diversen Kontrollen standhalten. Bis dies erreicht ist, bleibt ein differenzierteres zusätzliches Biodiversitätsmonitoring ein Instrument der Vollzugsbehörde. Eine Weiterentwicklung der Instrumente ist notwendig, um mehr Wirkung im Sinne der Leistungsmotion zu erreichen.
- Ein praxistaugliches Modell für ein nachhaltiges, klimafreundliches Produktionssystem "Milch" wird mit dem neuen Milchviehstall auf dem Schulgutsbetrieb am Arenenberg in Betrieb genommen. Grundsätzlich kann dieser Betrieb auch als Testbetrieb für das Forschungsprojekt "Indicate" von Agroscope genutzt werden. Es handelt sich um einen spezialisierten Biomilchviehbetrieb auf der Basis von Grasland mit angepasster Zuchtstrategie. Die Erkenntnisse können als Referenz für sehr viele milchviehhaltende Betriebe in anderen Gebieten der Schweiz dienen. Die Ziele der Leistungsmotion würden es erlauben, die wissenschaftliche Begleitung dieses Modellbetriebes mitzufinanzieren.
- Die Versuchsstation "Smarte Technologien" führt seit 2021 als Initialprojekt ein vierjähriges Pilotprojekt zur effizienten Skalierung smarter Technologien zur Stickstoff-Reduktion (Projekt N-Reduktion 2021-2024). Erste Forschungsresultate von Agroscope und der ETH auf der Swiss Future Farm zeigen, dass der Stickstoffeinsatz unter Versuchsbedingungen mit Hilfe der Technik im Mittelwert um rund 20 % gesenkt werden kann, ohne dass Ertragseinbussen entstehen.

Die Swiss Future Farm und die Anwendungsregion "Smarte Technologien" werden die Umsetzung der genannten Projektbeispiele und die Weiterentwicklung neuer ressourcenschonender Produktionssysteme unterstützen. Die Erfahrungen der Swiss Future Farm, der Betriebe in Güttingen und am Arenenberg verbunden mit den Praxisbetrieben

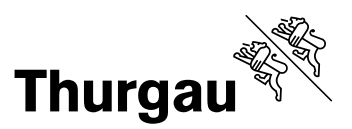

werden entscheidend sein, damit die Landwirtschaft die neuen oder angepassten Verfahren kennenlernt und schliesslich auch anwendet. Die Unterstützung und Optimierung von neuen Technologien unter Praxisbedingungen mit einem Fokus auf ressourcenund klimaschonende sowie nachhaltige Produktionssysteme bei pflanzlichen Kulturen (inkl. Spezialkulturen) und in der Tierhaltung sowie die Biodiversität stehen dabei im Zentrum der kantonalen Beratungsaufgaben. Die oben erwähnten Themen zeigen deutlich auf, dass die Beratung, die Entwicklung von Massnahmen sowie das damit einhergehende Controlling auf Daten angewiesen ist.

# **3. Finanzrechtliche Beurteilung**

Bei den oben aufgeführten Beispielen sind der Finanzausgleich und die Aufgabenteilung zwischen Bund und Kantonen wichtige Grundlagen. Bei jenen Aufgaben, die Bund und Kantone gemeinsam erbringen, ist die Zusammenarbeitsform und die Kostenabgeltung an die Kantone geregelt. So sind die landwirtschaftliche Beratung und Weiterbildung sowie der Vollzug der Bundesgesetze Aufgabe der Kantone, während die Entwicklung und die Forschung Aufgaben des Bundes sind.

# **4. Schlussfolgerung**

Im Grundsatz unterstützt der Regierungsrat die Stossrichtung der Leistungsmotion. Zuerst müssen jedoch die Ziele klarer definiert werden. Erst in einem darauffolgenden Schritt werden passende Methoden gewählt oder entwickelt. Es ist nicht zielführend, eine neue Methode zu entwickeln und einzuführen, bevor die Fragestellungen definiert sind. Der verstärkte Einsatz von Satelliten oder Drohnen ist denkbar, genauso wie der Einsatz von anderen Technologien auch. Das unklare Ziel der Leistungsmotion spricht gegen eine Erheblichkeitserklärung. Auch für die Finanzierung der Anliegen soll nicht der Weg der Leistungsmotion gewählt werden; für biodiversitätsrelevante Themen sind die Einbettung und die Finanzierung aus dem Biodiversitätsfonds (Volksinitiative Biodiversität Thurgau) vorzuziehen, namentlich die Ergänzung oder Erweiterung des Biodiversitätsmonitorings.

Die biodiversitätsrelevanten Anliegen der Motionäre sollen indessen im Rahmen der Erarbeitung der Biodiversitätsstrategie als mögliche Massnahmen geprüft werden. Solche Massnahmen wären auch mit weit geringeren finanziellen Mitteln als den von den Motionären geforderten Fr. 950'000 pro Jahr möglich.

### **5. Antrag**

Aus den dargelegten Gründen beantragen wir Ihnen, sehr geehrte Frau Präsidentin, sehr geehrte Damen und Herren, die vorliegende Leistungsmotion nicht erheblich zu erklären.

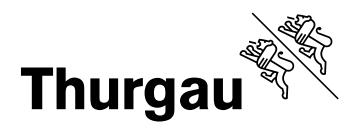

Die Präsidentin des Regierungsrates

Der Staatsschreiber